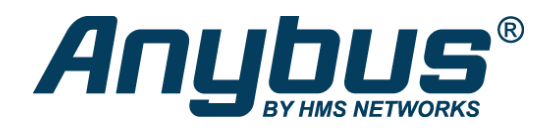

# Anybus Communicator - EtherCAT

## **Bestellnr.: ABC3061**

**Serieller Master – EtherCAT-Slave**

Mit dem Anybus Communicator können Sie serielle Geräte (RS-232/485) in ein EtherCAT-Netzwerk integrieren. Dafür sind keine Änderungen am seriellen Gerät notwendig.

Der Protokollkonverter kann große Datenmengen übertragen, ist dank seiner Drag & Drop-Weboberfläche einfach zu konfigurieren und basiert auf der bewährten Anybus-Technologie.

### **KONVERTIERT FAST JEDES SERIELLE PROTOKOLL**

Der Communicator kann fast jedes serielle Protokoll konvertieren, z.B. Master/Slave-Protokolle wie Modbus RTU, aber auch herstellerspezifische Query/Response- oder Produce/Consume-Protokolle.

#### **TYPISCHE SERIELLE ANWENDUNGEN**

Typische serielle Anwendungen sind z.B. Frequenzumrichter, Sensoren, Aktoren, Bedienterminals, Barcodeleser, RFID-Leser oder Industriewaagen.

- Übertragung von bis zu 1.486 Byte in beide Richtungen
- Konvertiert standardisierte und proprietäre RS-232/485-Protokolle
- Webbasierte Drag-&-Drop-Konfigurationsschnittstelle
- Industrieller Temperaturbereich von -25 bis +70 °C
- Bewährte Anybus-Technologie: NP40-Netzwerkprozessor

#### **Übertragung von bis zu 1.486 Daten-Bytes**

Der Trend geht dahin, immer mehr Daten zu übertragen. Daher ist der Anybus Communicator für die Übertragung großer Datenmengen ausgelegt. Er kann 1.486 Byte an Daten zur übergeordneten SPS senden und 1.486 Byte Daten von der SPS empfangen, insgesamt können also 2.972 Byte übertragen werden. Dank der Unterstützung von bis zu 150 Modbus-Befehlen können selbst komplexe Konfigurationen mit mehreren Knoten problemlos verarbeitet werden.

#### **Drag-&-Drop-Weboberfläche**

Die Konfiguration des Protokollkonverters ist mit der grafischen web-basierten Benutzeroberfläche schnell erledigt. Es muss keine Software installiert werden. Öffnen Sie einfach Ihren bevorzugten Webbrowser und legen Sie los.

#### **Industrieller Temperaturbereich**

Ein industrieller Betriebstemperaturbereich von -25 bis +70 °C sorgt dafür, dass der Communicator auch unter anspruchsvollen Bedingungen überzeugt.

#### **Bewährte NP40-Technologie**

Der Communicator basiert auf dem bewährten Anybus NP40-Netzwerkprozessor. Der NP40 ist in unzähligen Embedded-Anwendungen auf der ganzen Welt im Einsatz und ist der Branchen-Benchmark für zuverlässige industrielle Kommunikation.

#### **Sicherheitsschalter**

Selbst bei ausgeklügelten Sicherheitsmaßnahmen ist menschliches Versagen nach wie vor die Hauptursache für Verstöße gegen die Sicherheitsauflagen. Deshalb hat der Communicator einen Sicherheitsschalter, der die Konfiguration sperrt und den Zugriff auf die

webbasierte Konfigurationsschnittstelle verhindert. Wenn Ihre Konfiguration abgeschlossen ist, schieben Sie den Sicherheitsschalter einfach ie Verriegelungsposition. Anschließend leuchtet die Vorhängeschloss-LED am Communicator auf.

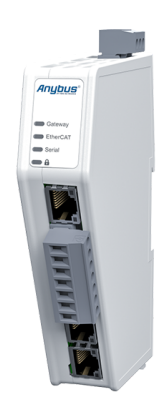

#### **Ethernet-Konfigurationsanschluss**

Dank des Ethernet-Konfigurationsanschlusses wird kein spezielles Konfigurationskabel benötigt. Auch die Verbindung zum Protokollkonverter kann darüber einfach hergestellt werden, z. B. um den Netzwerkverkehr zu überwachen.

#### **Optimiert für Hutschienenmontage**

Der schmale Formfaktor, nach vorne gerichtete Netzwerkanschlüsse und die Verschraubung des seriellen Kabelanschlusses sorgen dafür, dass der Communicator schnell und einfach installiert und angeschlossen werden kann.

#### **Diagnose**

Wenn Sie die Communicator-Weboberfläche öffnen, sehen Sie sofort den Status der Verbindung zum übergeordneten industriellen Netzwerk und der seriellen Verbindung. Sie können auch den Status einzelner serieller Knoten sehen. Für Analysezwecke werden die serielle Seite sowie Ereignisse protokolliert.

#### **Support**

Manchmal stoßen Sie auf ein Problem, bei dem Sie Hilfe benötigen. Deshalb haben wir eine Support-Seite mit Kontaktinformationen in die Benutzeroberfläche aufgenommen. Es gibt auch eine Schaltfläche zur Erstellung eines Supportpakets, um die Fehlerbehebung zu vereinfachen.

- Auswählbare RS-232/485-Schnittstelle
- 3 ms serielle Aktualisierungsrate (auswählbar)
- Visuelle E/A-Datenzuordnung, um serielle Daten im industriellen Netzwerk abzubilden
- Drag & Drop Frame Builder für benutzerdefinierte Protokolle, keine Programmierung erforderlich
- Auslösen serieller Transaktionen aus dem Steuerungssystem mit Triggern
- Übertragen von Daten zwischen seriellen Knoten mit allgemeinem Datenbereich
- Überwachen und Steuern serieller Knoten aus dem Steuerungssystem mit Live-Liste und Datenaustauschsteuerung
- Import der Konfigurationsdatei eines Communicator Classic möglich
- EtherCAT-Slave gemäß IEC 61158 Type 12 (ETG.1000)
- Übertragung von bis zu 1.486 Byte von und zum EtherCAT-Netzwerk
- Minimale Zykluszeit 100 μs
- Unterstützt CANopen over EtherCAT
- Adressierungsmodi: Logical, Node und Position
- Befehle: APRD, ARMW, APWR, BRD, BWR, FPRD, FPRW, FPWR, FRMW, LRD, LRW, LWR
- Synchronisationsmodus: Free Run
- Zwei RJ45 Ethernet-Ports mit 10/100 Mbit/s Vollduplex
- Daisy chaining mit integriertem Switch

#### **ALLGEMEIN**

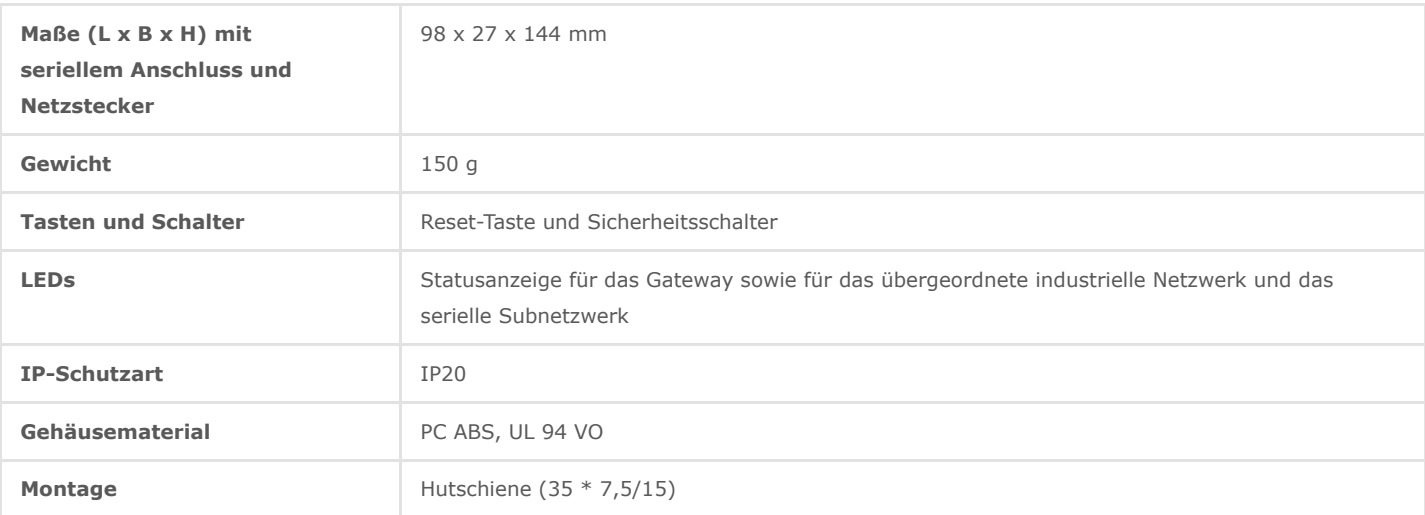

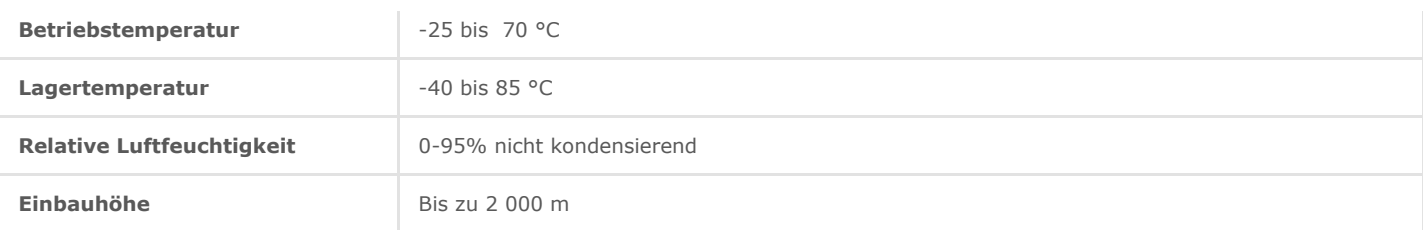

## **STROMVERSORGUNG**

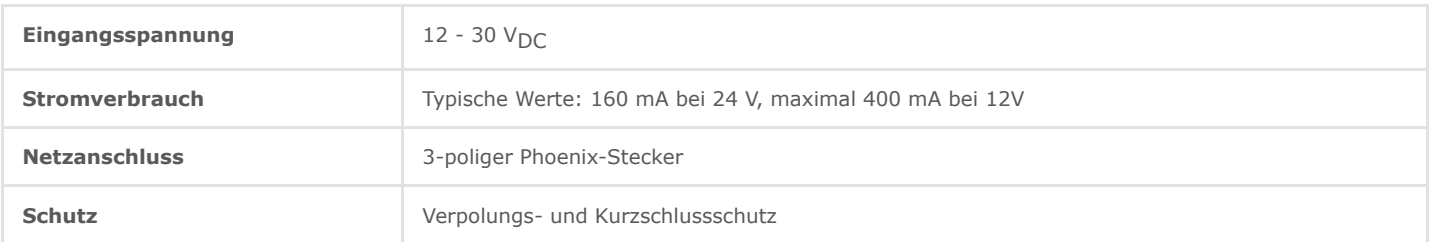

## **SERIELLER RS232/485-ANSCHLUSS**

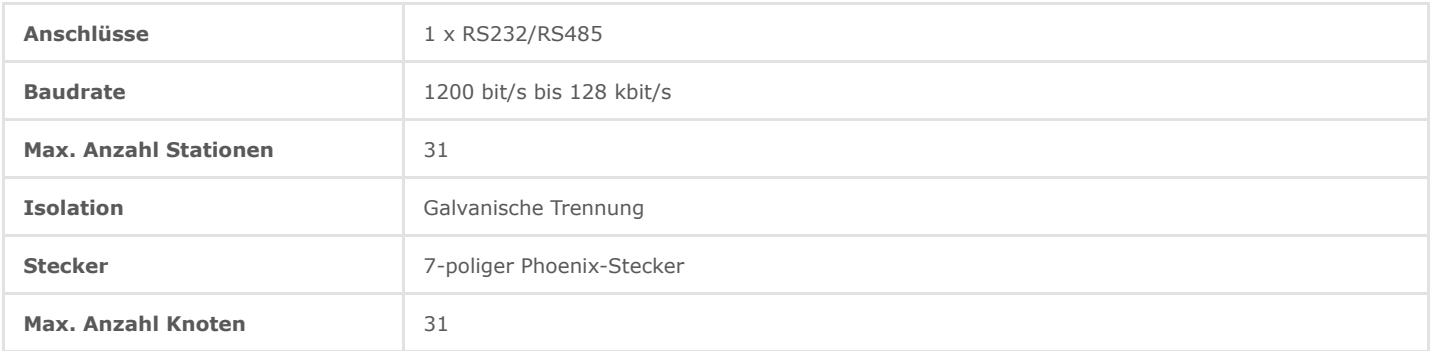

#### **MODBUS RTU**

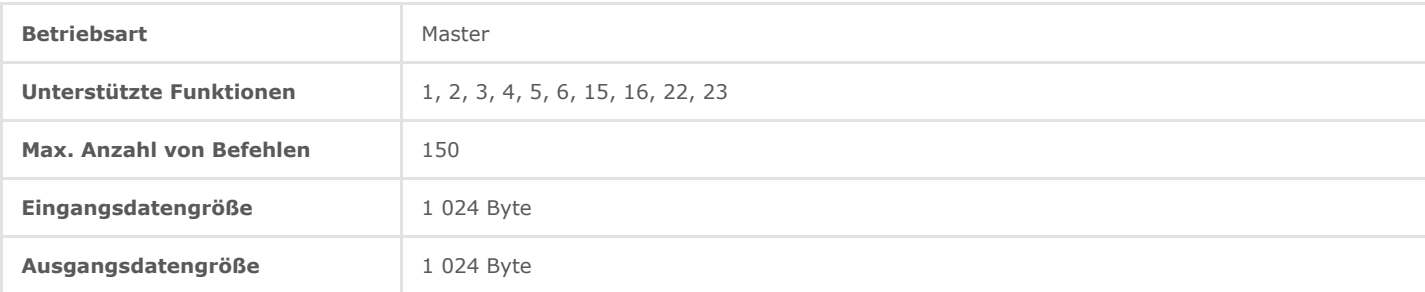

## **ETHERNET-ANSCHLÜSSE**

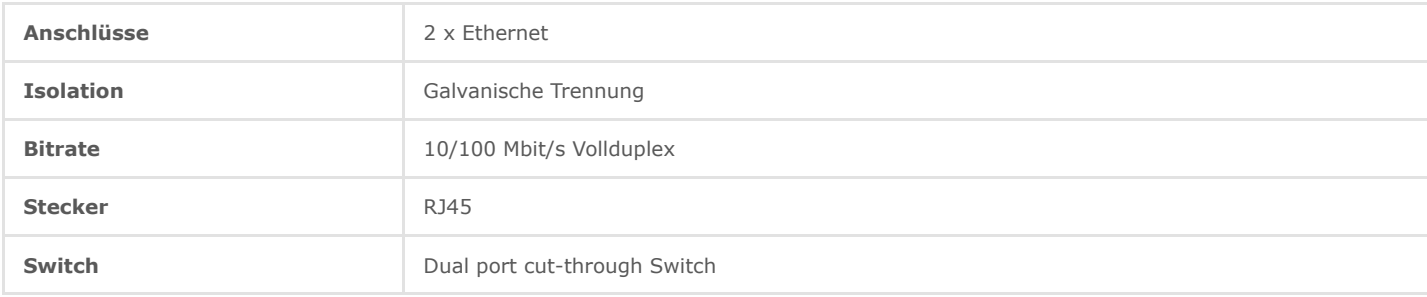

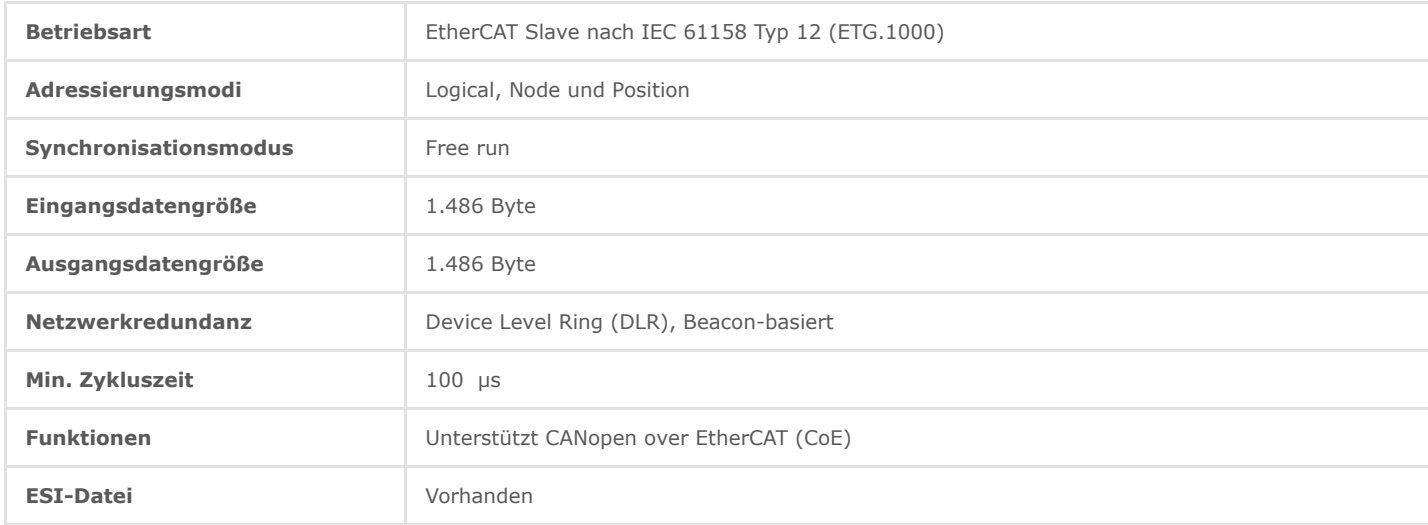

## **ZERTIFIZIERUNGEN UND STANDARDS**

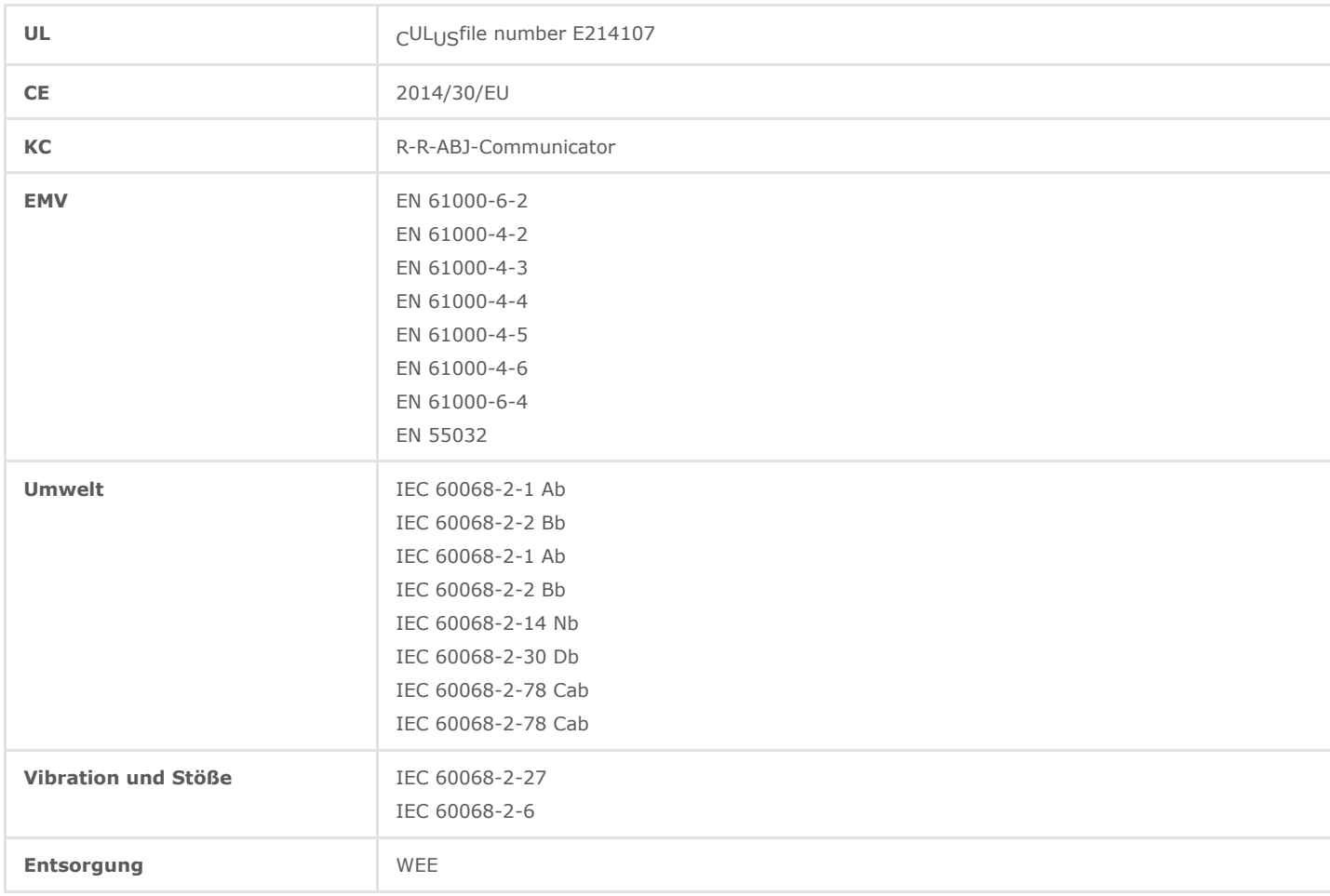

## **KONFIGURATION**

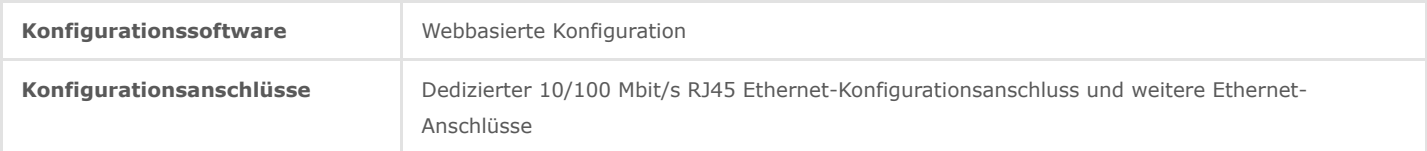

**HERHEIT** 

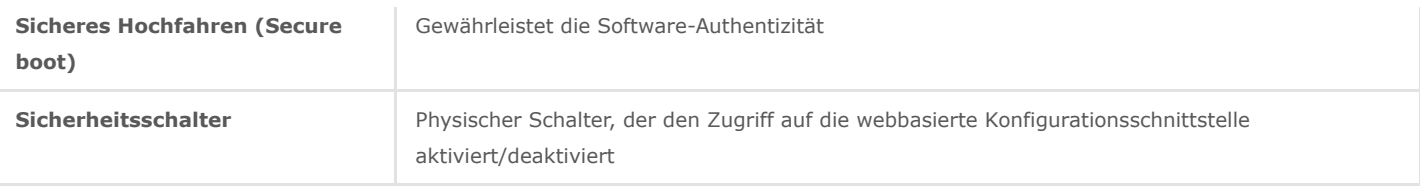

## **PRODUKTVERPACKUNG**

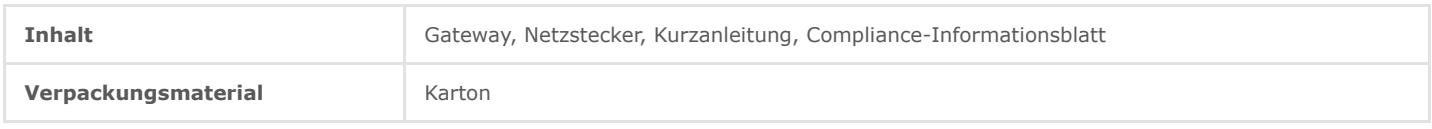

## **MITTLERE BETRIEBSDAUER ZWISCHEN AUSFÄLLEN**

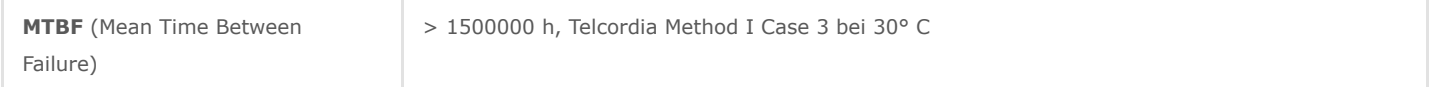

## Bestellinformationen

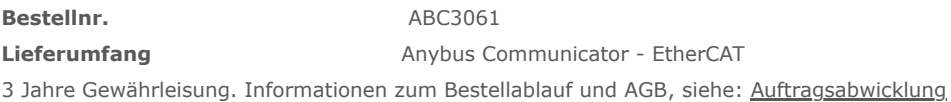

Copyright © 2020 HMS Industrial Networks - All rights reserved.